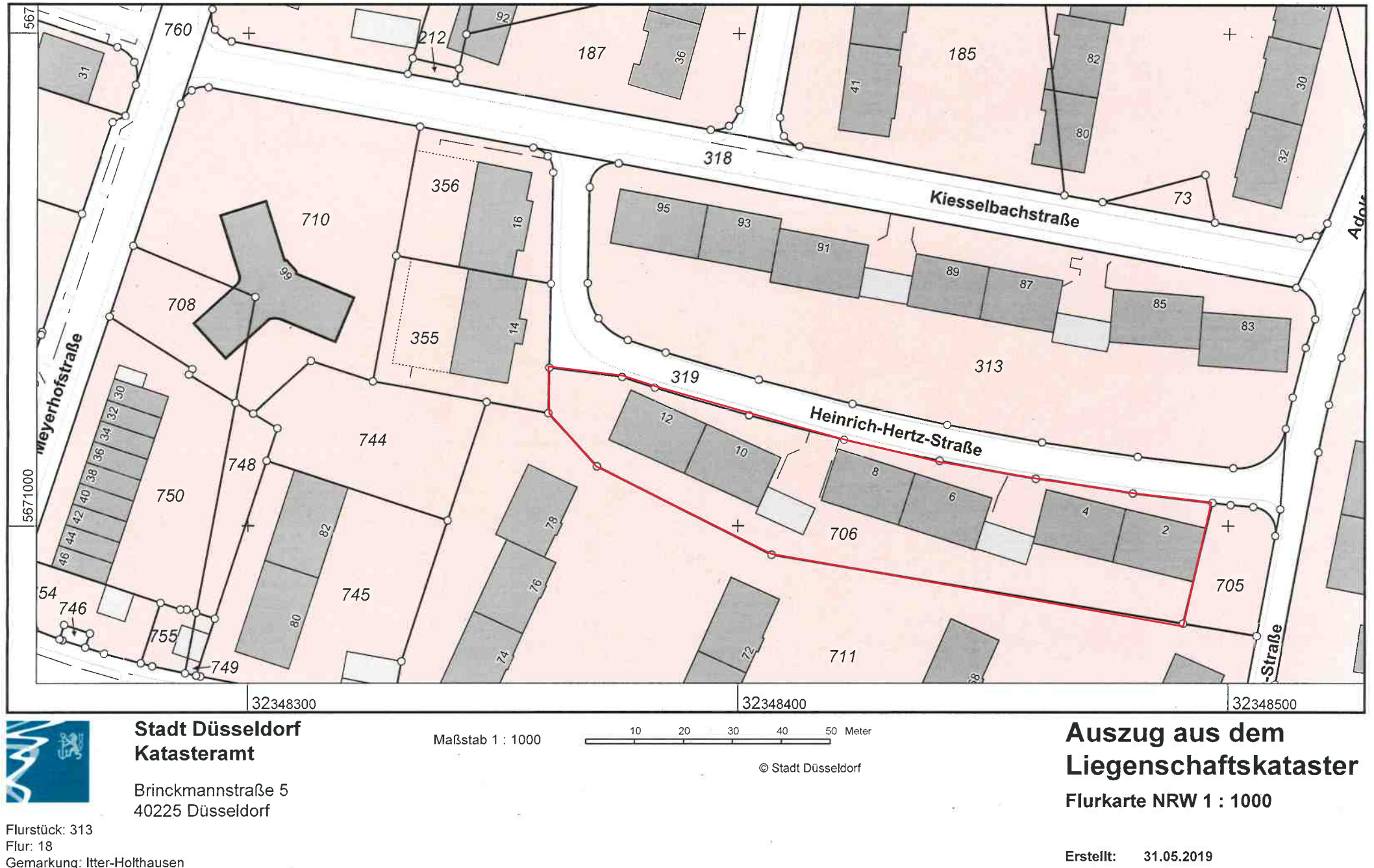

Gemarkung: Itter-Holthausen Kiesselbachstraße 95 u.a., Düsseldorf